## **<sup>L</sup>ATEX im Uberblick ¨**

Mit LATEX steht Ihnen ein ausgereiftes Textsatzsystem zur Gestaltung Ihrer Dokumente zur Verfügung. Die ausgezeichnete Satzqualität wird leicht den höchsten Ansprüchen gerecht.

LATEX vereint neben Text und Tabellen auch graphische Abbildungen, Listen und Aufzahlun- ¨ gen, mathematische und chemische Formeln sowie Inhalts- und Abbildungsverzeichnisse.

Neben der Erstellung wissenschaftlicher Dokumente eignet es sich vorzüglich für die tägliche Korrespondenz, für Einladungen und Broschüren, Formulare und Hüllen sowie auch dem Notensatz für Musikstücke (MusixTFX).

# **Bezug von LAT<sub>E</sub>X**

LATEX ist Teil jeder Linux-Distribution. Die benötigten Basispakete heißen tetex-base, tetex-bin und tetex-extra.

## **Arbeitsweise**

Zur Erstellung eines LATEX-Dokuments kann jeder beliebige Texteditor problemlos genutzt werden, da ein IATEX-Dokument ausschließlich aus einer Abfolge von ASCII-Text besteht.

Dieser Text wird um die LATEX-Kommandos zur Strukturierung und Formatierung ergänzt. Danach erfolgt eine mehrstufige Übersetzung in das jeweilige Ausgabeformat (PDF, PostScript).

## **Umwandlung eines LATEX-Dokuments**

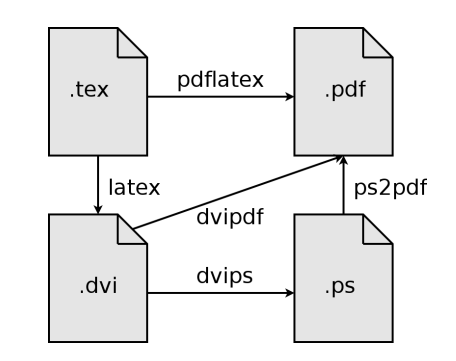

## **Beispieldokument**

Anfang eines Dokuments | \begin{document}

Beginn einer Aufzählung  $\begin{array}{c|c} \begin{array}{c|c} \end{array} \end{array}$ 

Ende einer Aufzählung | \end{itemize}

Ende des Dokuments  $\{document\}$ 

## Erzeugung von PostScript-Dokumenten:

latex dokument.tex dvips -o dokument.ps dokument.dvi

## Erzeugung von PDF-Dokumenten:

pdflatex dokument.tex

Umwandlung von PostScript nach PDF: ps2pdf dokument.ps dokument.pdf

Dokumentenklasse mit Optionen  $\ldots$  \documentclass[a4paper,10pt]{article} Fontcodierung  $\{\n \$  \usepackage[T1]{fontenc} Eingabecodierung \usepackage[latin1]{inputenc}<br>Silbentrennung \usepackage{german}  $\text{S}$ 

> regulärer Text | Um Text hervorzuheben, gibt es folgende Möglichkeiten:

Listenpunkte  $|\text{textbf}$ \item \textit{kursiv}

#### **Kurzreferenz**

#### **Strukturierung**

 $\ddot{\text{Überschrift}} \dots$  \section{Titel}  $Unter\`{i}berschrift \dots \verb|\subsection{Title1}|$  $\operatorname{Teil} \dots \mathbin{\lvert} \operatorname{Titlel}$ 

## **Textauszeichnung**

 $Text\, \{texttest}\$  ...  $\text{text}$ Text kursiv ... \textit{text}  $\rm{Hervorhebung} \ldots \, \mathrm{\{text\}}$ 

#### ■ Fontwechsel

Text mit Serifen ... \textrm{text} Text ohne Serifen ... \textsf{text}  $\text{Schreibmaschine} \ldots \text{text} \text{text}}$ 

#### ■ Fontgröße

**sehr klein ...** \tiny{text}  $\pmb{\text{klein}\dots\setminus \text{small{text}}$  $normal \dots \backslash \normalsize \textsf{text} \}$  $\operatorname{gr\ddot{o}}\operatorname{fer}\dots\backslash\operatorname{large}\{\operatorname{\textrm{text}}\}$ **riesig...** \huge{text}

#### ■ Aufzählungen und Listen einfach

\begin {itemize } \item ... \end{itemize }

#### nummeriert

\begin{enumerate } \item ... \end{enumerate }

#### ■ Umbrüche

Umbrüche setzt L<sup>A</sup>T<sub>E</sub>X automatisch. **expliziter Zeilenumbruch** . . . \new1ine **expliziter Seitenumbruch . . .** \newpage

#### **Verzeichnisse**

Inhaltsverzeichnis... \tableofcontents Abbildungsverzeichnis... \listoffigures **Tabellenverzeichnis ...** \listoftables

## **Bücher (Auswahl)**

Helmut Kopka: LATEX Band 1, Pearson Studium, 521 S., ISBN 3-8273-7038-8

Helmut Kopka: LATEX Band 2. Pearson Studium, 552 S., ISBN 3-8273-7039-6

Helmut Kopka: LATEX Band 3, Pearson Studium, 528 S., ISBN 3-8273-7043-4

Frank Mittelbach/Michel Goossens: LATEX-Begleiter, Pearson Studium, 1138 S., ISBN 3-8273-7166-X

Karsten Günther: LATEX – das umfassende Handbuch, Galileo Press, 696 S. , ISBN 3-89842- 510

Ingo Klöckl: L<sup>AT</sup>EX Tips und Tricks, dpunkt Verlag, 606 S., ISBN 3-89864-145-7

#### **Kontakt**

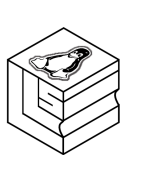

Hofmann EDV Linux, Layout und Satz Dipl.-Inf. Frank Hofmann Dortustraße 53 14467 Potsdam

Telefon: 0331/201 33 76

Mobil: 0178/833 35 44

Im Internet: http://www.efho.de Email: frank.hofmann@efho.de

Bei der Erstellung dieses Flyers wurde ausschließlich freie Software genutzt, u.a. gvim, GIMP, LATEX und xpdf. Layout und Satz: Frank Hofmann, Titelgrafik: Jeanette Grabosch.

# Einführung **in das Textsatzsystem LATEX**

Dipl.-Inf. Frank Hofmann

30. Oktober 2007, 15 Uhr Fachhochschule Brandenburg (Havel) Magdeburger Straße 50 14770 Brandenburg (Havel) http://www.fh-brandenburg.de

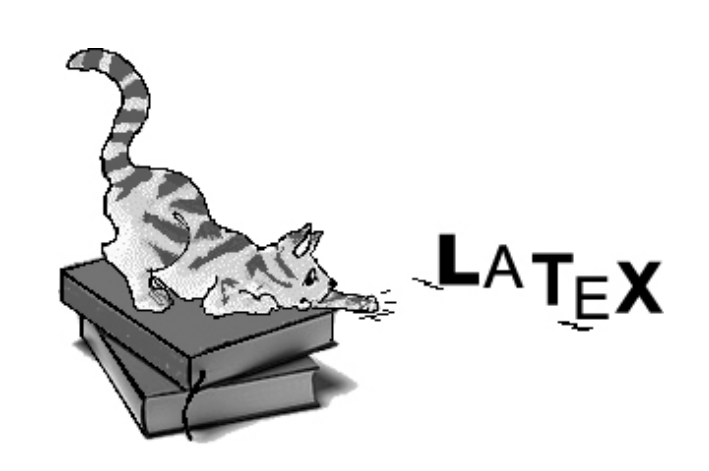